## **Printed-Circuit Board for the FT-817 Panadapter W1GHZ V F6CXO**

Non non je ne vais pas vous écrire un article en Anglais ☺, mais c'est pour relier mon circuit à l'original de W1GHZ.

Cette bidouille permet de sortir à l'arrière du FT817, une sortie en FI à 68.33 MHz pour une visu SDR.

L'article d'origine : http://www.w1ghz.org/small\_proj/small\_proj.htm

On voit un ampli alimenté en RX par un optocoupleur et un filtrage sur 68 MHz.

Ayant été oublié lors d'un achat groupé chez l'auteur, j'ai décidé de monter un filtre disponible chez rf-microwave. Le filtre FE-092A est réglable de 60 à 160 MHz par changement des condensateurs d'accord et de liaison.

http://www.rf-microwave.com/en/shop/0/418-tunable-helical-filters/4572-FE-092.html

## Le schéma d'origine utilisant un filtre MCL PBP-70 difficile a trouver.

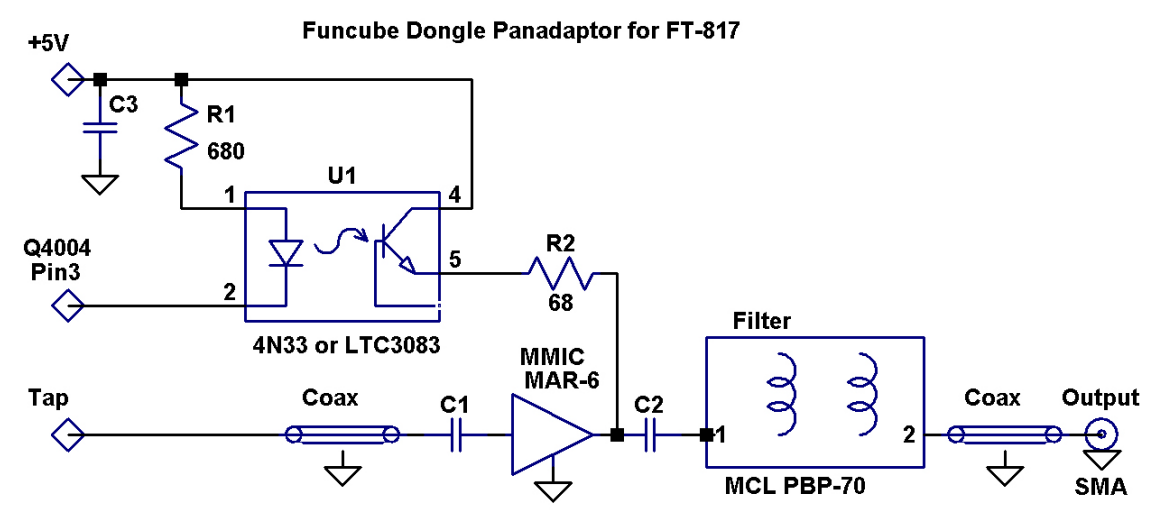

W1GHZ and N1JEZ 2011

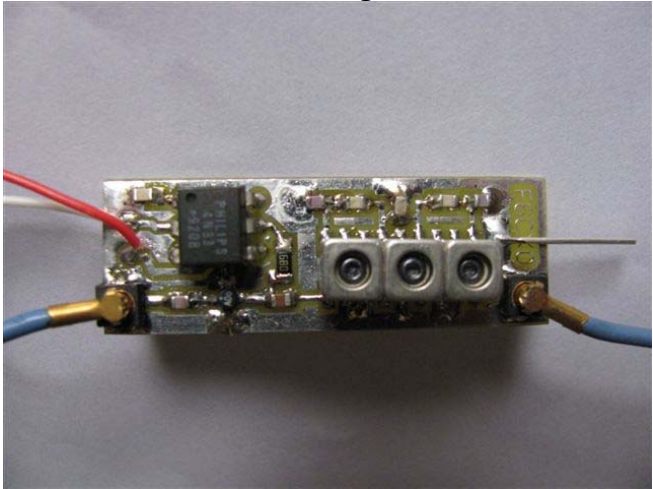

Seul le filtre a été changé La bande passante à 68.3 MHz.

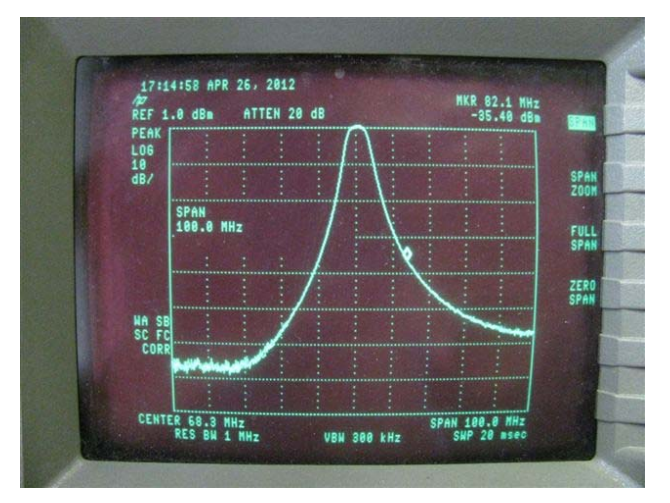

Le reste du câblage est copie conforme de l'article de W1GHZ, seul le fil à brancher sur le CI du panneau avant du FT817 est un peu sportif.

La prise sur le filtre à quartz avec C=2.2pF Mis en place

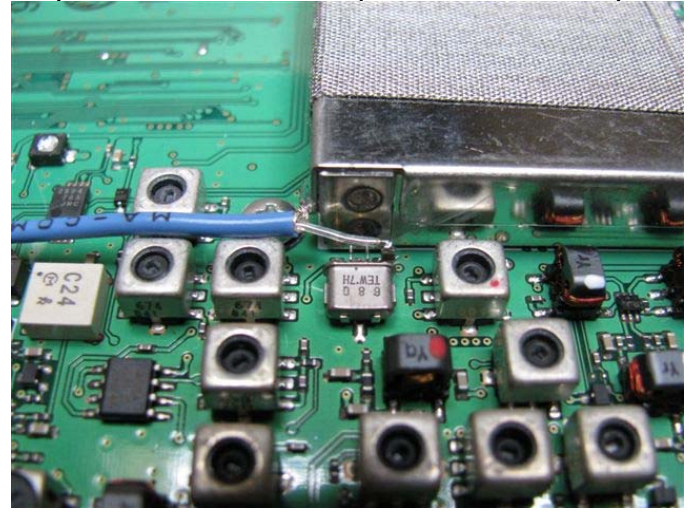

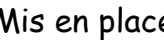

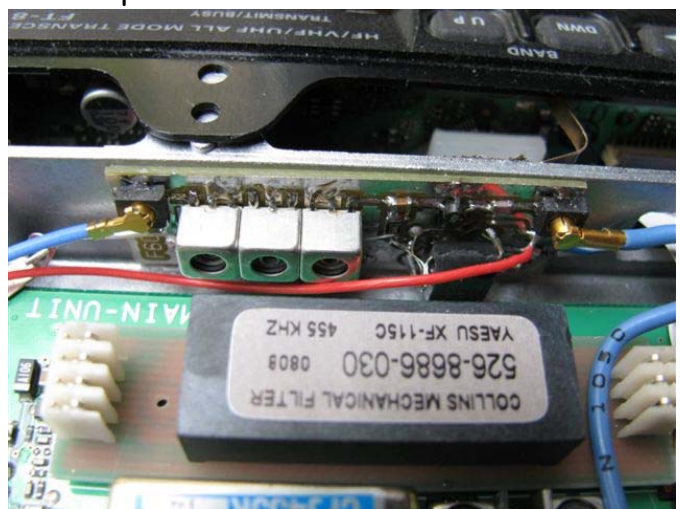

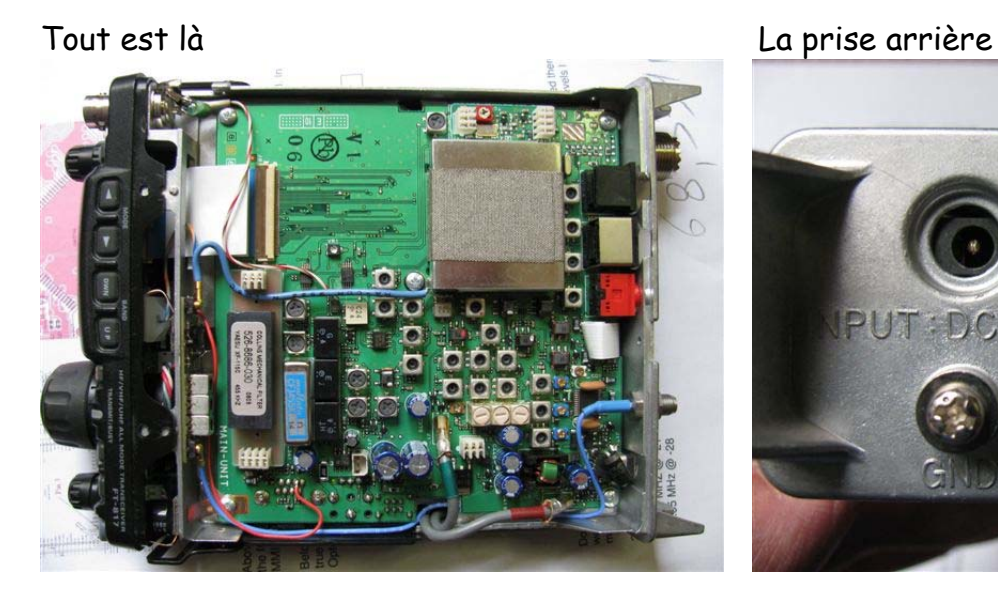

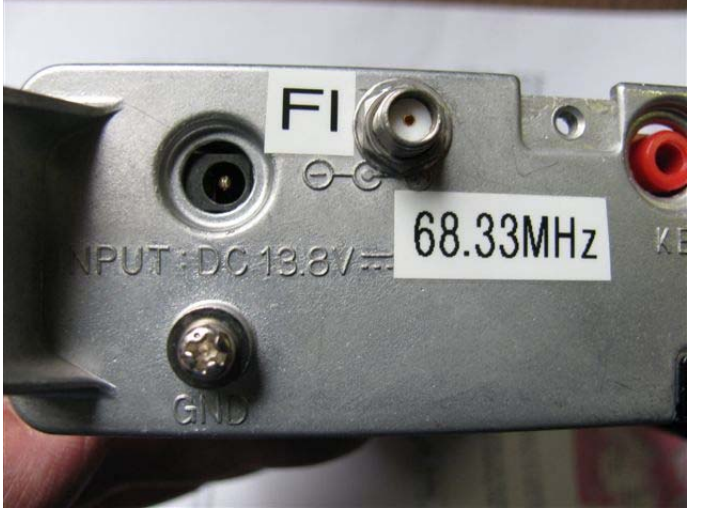

La bande passante est meilleure avec ce filtre qu'avec le filtre MCL.

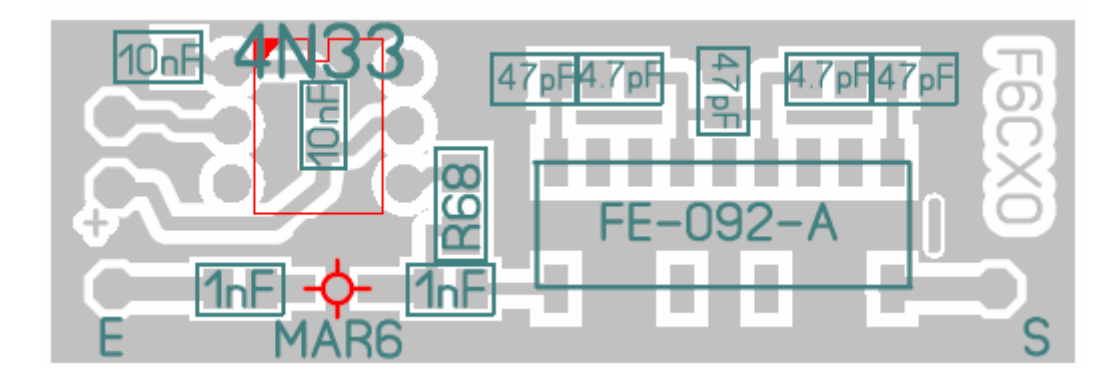

Le CI est dispo chez F6CXO.

## **INFO de Alain F5IGK**

Tu as peut être oublié mais tu m'avais fourni un panadaptor pour FT 817 que tu avais pré modifié pour fonctionner avec le ft847.

Le ft847 ne gérant pas le doppler pour l'EME je l'ai revendu et acheté un TS2000 qui fait ça bien. J'ai donc modifié les capas du filtre pour la FI du ts2000

sauf qu'il y a deux valeurs de fi différentes en fonction des bandes déca, 75.9MHz et 69 MHz, j'ai fait un réglage du filtre en deux bosses tel le chameau, et ça fonctionne...

Tout ça pour dire que tu peux proposer d'utiliser ton filtre ft817 pour le ts 2000 et en plus il n'est pas nécessaire de monter l'optocoupleur darlington car on trouve un point d'alimentation qui donne 13.8v en réception.

En fait ça peut remplacer l'interface indiqué dans cette article: http://dl7cg.wunstorf-luthe.de/wp-content/uploads/2013/10/Wide-Pan-Adapter-TS-2000.pdf

mais le site indiqué: http://www.cliftonlaboratories.com/z10000\_buffer\_amp.htmne fournit plus, apparemment raison de santé. 73 Alain

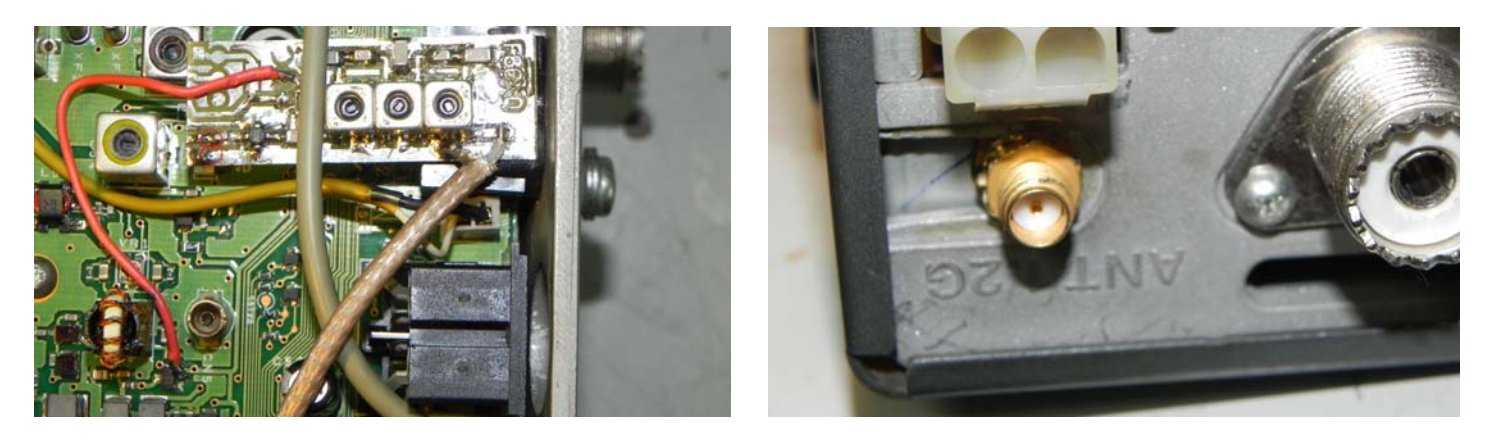

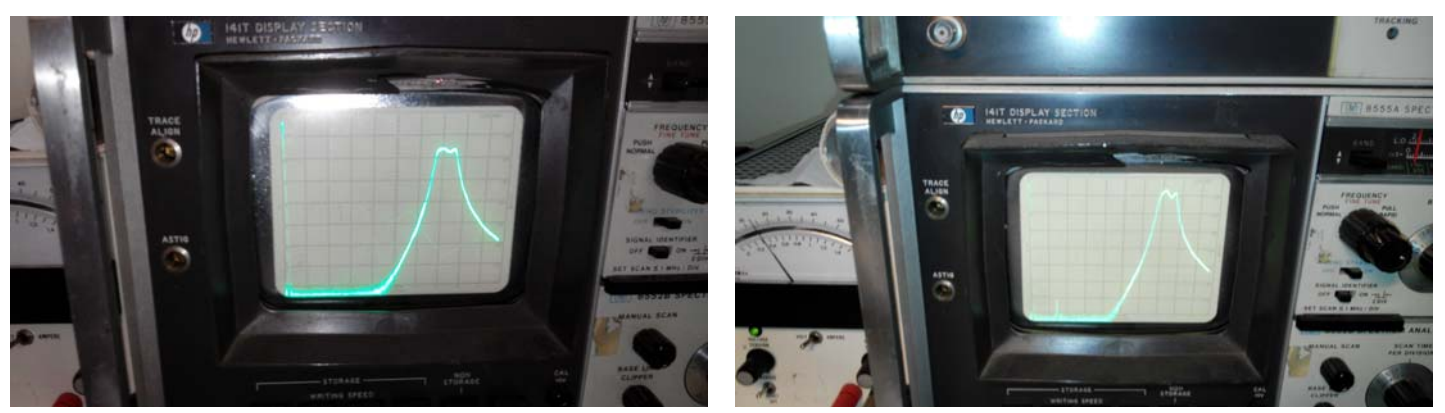

On voit que l'optocoupleur n'est pas monté et le CI raccourci, un coup de ciseau et ça rentre...! j'ai repercé deux trous d'1mm pour que l'entrée,( voir les deux ronds rouges sur la photo) masse et point chaud du panadaptor se soudent sur le connecteur ( tout ça est bien décrit dans le lien de l'OM allemand, sauf que ce n'est plus l'interface Z10000 (plus disponible)mais la tienne.

Important: la capa d'entrée du panadaptor est une 10pF on peut mettre encore moins 3.9pF. Le gain final est sur les deux bosses de 6 et 7 dB à 75.9MHz et 69MHz c'est largement suffisant voire trop, il y a du signal, il faut en 40mètres ne pas mettre le préampli sur le ts2000.

Le point d'alimentation est également bien expliqué dans la description de dl7cg. http://dl7cg.wunstorf-luthe.de/wp-content/uploads/2013/10/Wide-Pan-Adapter-TS-2000.pdf

Bonne bidouille f6cxoarobasewanadoo.fr http://f6cxo.pagesperso-orange.fr/